Инструкция для работы со списками учеников (редактирование групп) сайт [https://edu.orb.ru](https://edu.orb.ru/)

**Pro De Candras Limited Artists O** Emans police Topment X - 630 Samuel St Lineary - X . by Incorporate yourself Special X . The  $\mathbf{e}\rightarrow\mathbf{e}\ \mathbf{e}$ D & https://eduarbow/tournament36.7838-400 loak uithousekrys  $\cdots \otimes \, \alpha$ **\* In D # E** 3 CANTIN FED OF 6 000 000 - rytess. By Secondarythysi. 1. Expression maps. @ Tennessan samp . . @ Transmission of passes. 8 American fit appt Roberts **D** Indirium With Delive  $\mathbf{a}$  $\mathbf{R}^{\text{MSE}} = \mathbf{H} \quad .$ **Reflexion Libraries** Страннца журнала: 10 А Физика **CONTRACTOR COMPANY IN A REPORT OF A REPORT OF A REAL PROPERTY OF A REAL PROPERTY OF A REAL PROPERTY OF A REAL PROPERTY.**  $\theta$ . anic)  $\frac{02}{1500}$ Тени но задани т Аписандархония<br>Рэнаковы  $\frac{03}{1500}$ Тони не задани 2 Annexo Orazo Annocentra 2. Tabau Hus American  $\frac{04}{2}$ Техи не задани 4 Selas Colput Heronomen  $\frac{05}{2}$ Техик ни задржа T. To Episa Kinsen Oransee d. .<br>Привенно Арина Артбирона  $07$ Темя но задана **DOM** 7 Eaconox Danapolis<br>Annosaggiates  $\frac{09}{1000}$ Тени но задани  $\ensuremath{\mathbb{R}}$  -такиновый былозны E. Kreise Halarts Drescrisson 10 Тепах на задачих com 15 Kingsom Doug Hawkins  $\begin{tabular}{|c|c|} \hline $\mathbf{11}$ & \hspace{-0.1cm} {\bf 1008 \hspace{0.1cm} {\bf m} and a  
square} \hline \end{tabular}$ 11 Kompengen Konstrumen 12 Recommendation  $\frac{12}{100}$ Техна по падания 13. Моратен Дмитрий  $\begin{tabular}{|c|c|} \hline 14 & \hspace{-1.5mm} \textbf{Test} \hspace{-1.5mm} & \textbf{no} \hspace{-1.5mm} & \textbf{on} \hspace{-1.5mm} \\ \hline \hline \end{tabular}$ **SE Alexandre Napiere Alexandres** 15 Hotel Drug Powerster 18 Postoas Cermais YP Coloress Area (and **B < P C D** 1887  $P$   $\theta$   $\approx$  $\bullet$   $\bullet$ 日阳

Пример: физика 10А вот такой список во всех журналах, все ученики

#### 1. Кликнуть два раза по названию предмета

图0  $\Rightarrow$  3 图4 **STE** 

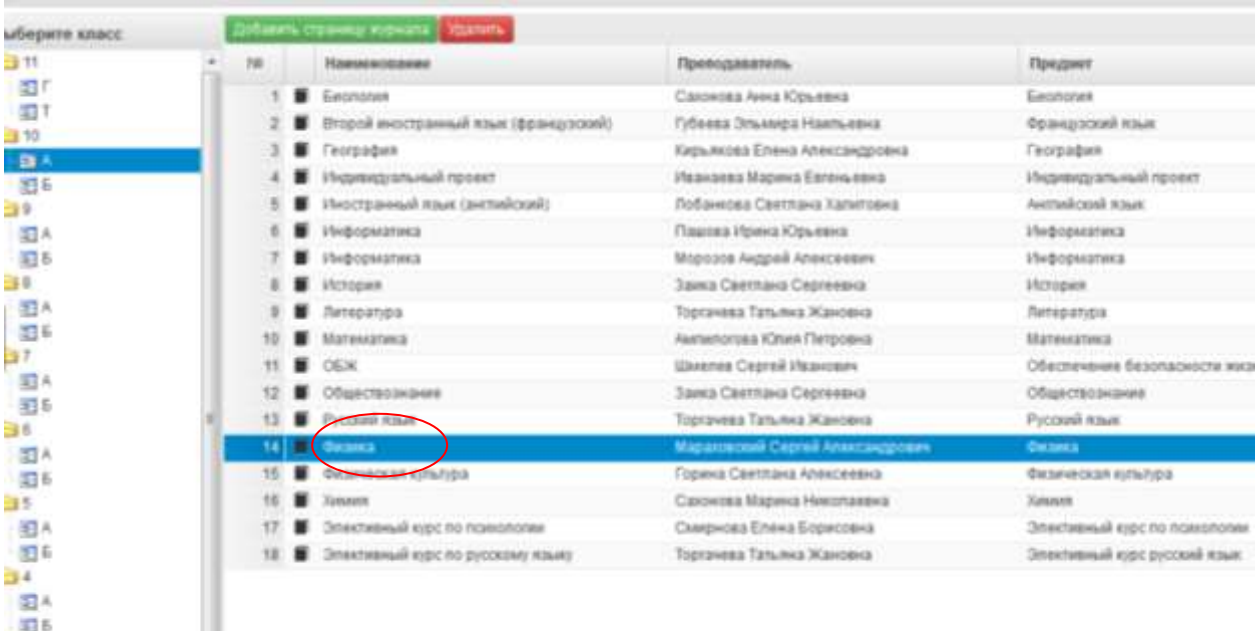

### 2. Редактировать список учеников

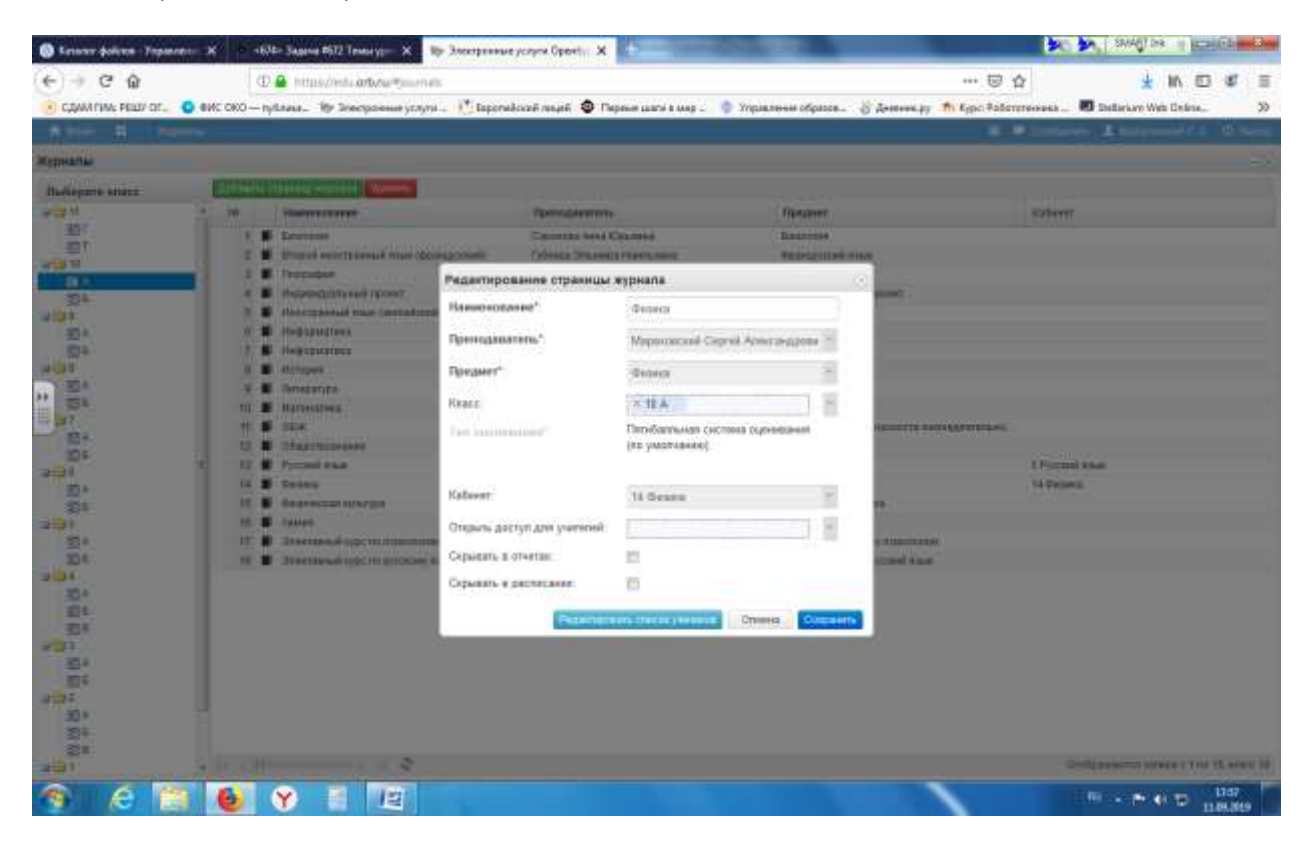

### 3. Отменить выбор

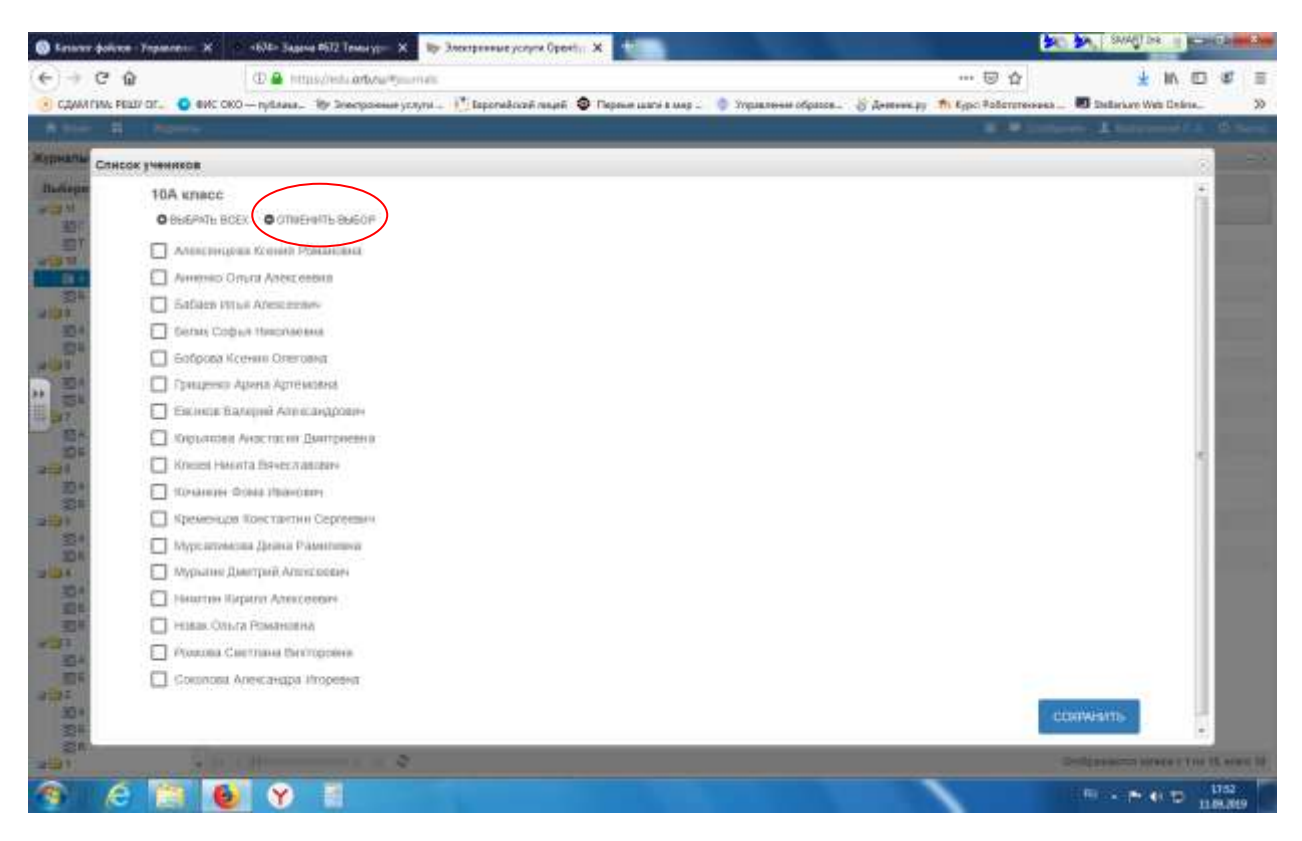

## 4. Выбрать учеников группы

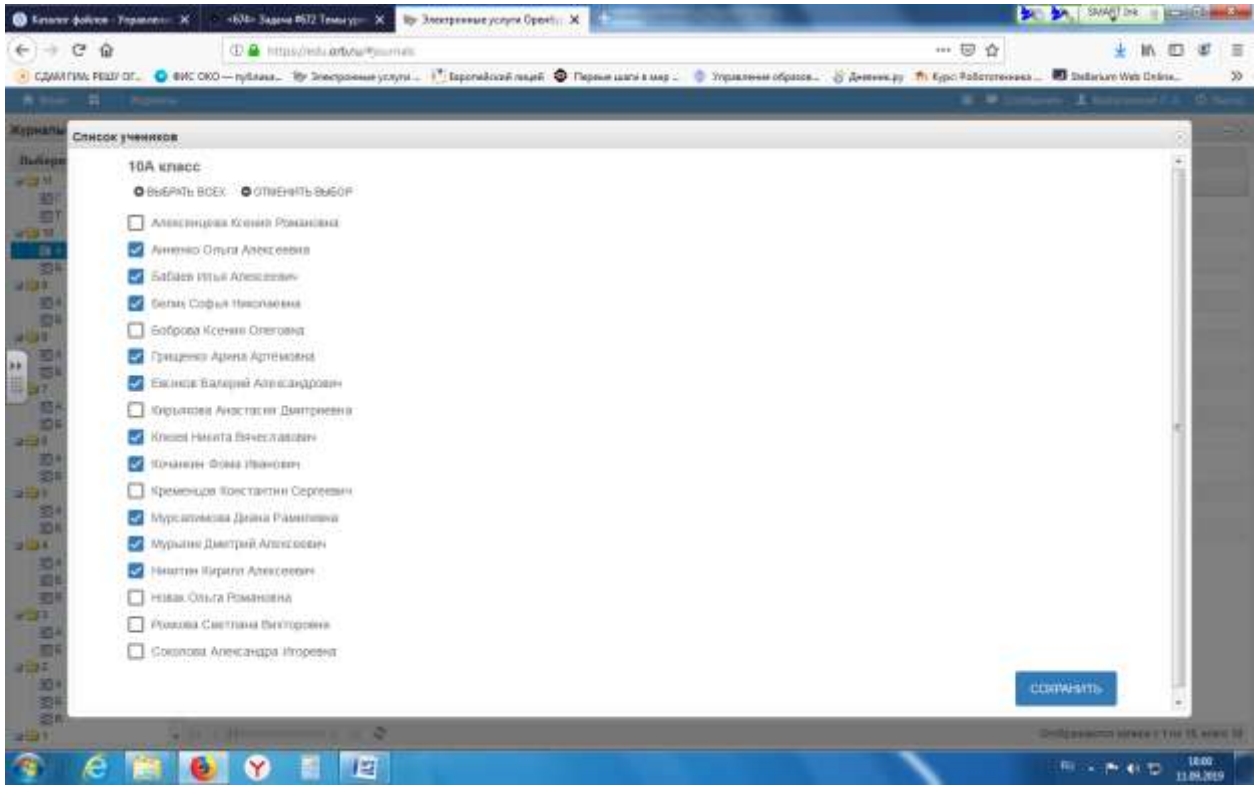

# 5. Сохранить

## 6. Результат:

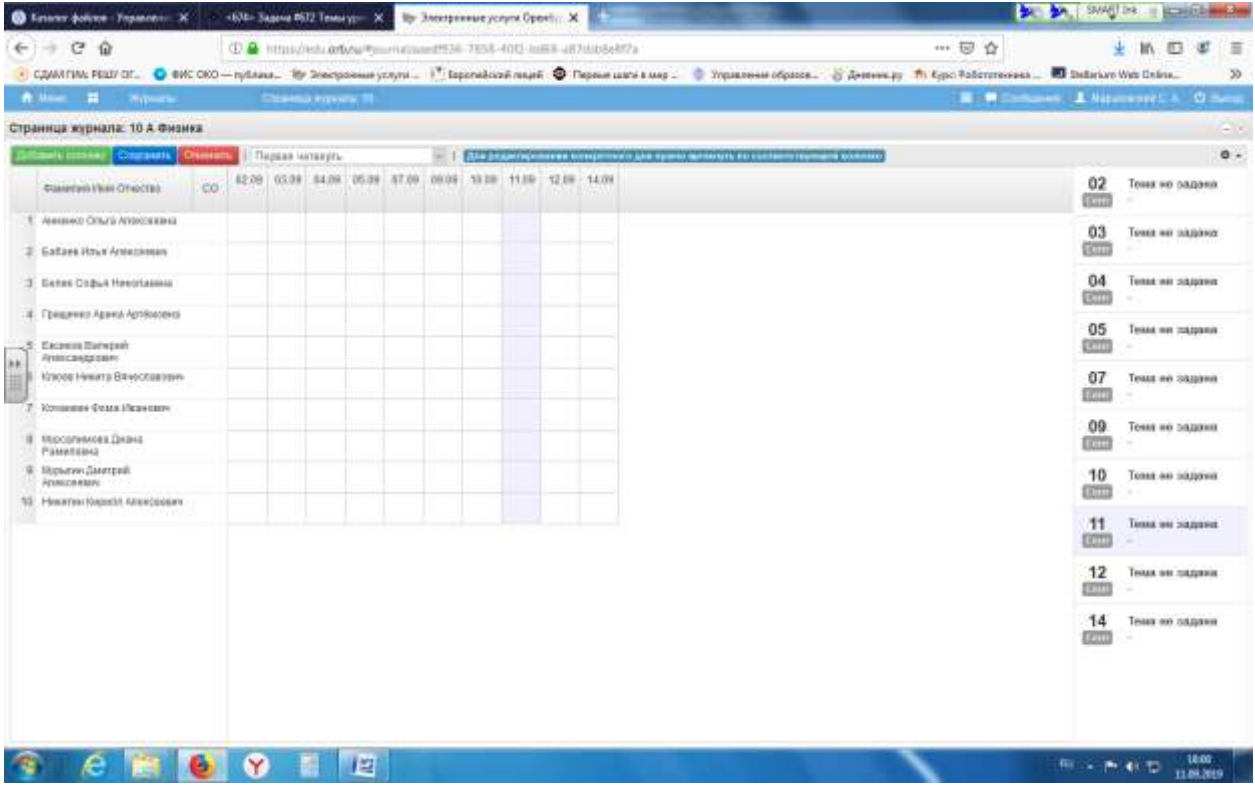